Subject: Running OpenVZ as a XEN Guest Posted by [joelee](https://new-forum.openvz.org/index.php?t=usrinfo&id=408) on Tue, 21 Apr 2009 23:10:05 GMT [View Forum Message](https://new-forum.openvz.org/index.php?t=rview&th=7444&goto=35773#msg_35773) <> [Reply to Message](https://new-forum.openvz.org/index.php?t=post&reply_to=35773)

I've come across the following links below and I'm interested to have a similar setup.

http://wiki.openvz.org/News/announcements/OpenVZ\_on\_Xen http://wiki.openvz.org/Xen

The above links discuss about running OpenVZ inside a XEN guess (DOMu)... The article seems to indicate that this setup will run on RHEL5 Host OS. I wanted to confirm if this is only for RHEL5 this can be done. I'd like to use Debian 5 as the host os - Is that possible also? This will be a intel based machine that supports VTx - 8G RAM.

Also, I would appreciate any comments/suggestions from anyone who has actually set this up especially on debian host os. I'd like to know about any pros & cons to this setup as a production.

Thanks - Joe

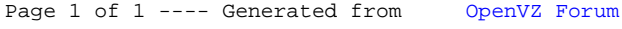